# **1. DB-Anwendungsprogrammierung Example 1** Einleitung **Teil 1)**

- Eingebettetes SQL
	- statisches SQL / Cursor-Konzept
	- dynamisches SQL
- Unterstützung von Transaktionen / Isolation Level
- Gespeicherte Prozeduren (Stored Procedures)
	- prozedurale Spracherweiterungen von SQL (SQL PSM)
	- gespeicherte Prozeduren mit Java

## **Kap. 2: DB-Anwendungsprogrammierung Teil 2**

- JDBC
- **SQLJ**
- Web-Anbindung von Datenbanken

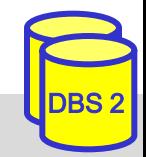

# **Kopplung Programmiersprache – DBS/SQL**

- **Zwei wesentliche Kriterien** 
	- Embedded SQL vs. Call-Level-Interface (CLI)
	- Statisches vs. Dynamisches SQL
- Einbettung von SQL (Embedded SQL)
	- Spracherweiterung um spezielle DB-Befehle (EXEC SQL ... )
	- Vorübersetzer (Precompiler) wandelt DB-Aufrufe in Prozeduraufrufe um
- Call-Schnittstelle (CLI)
	- DB-Funktionen werden durch Bibliothek von Prozeduren realisiert
	- Anwendung enthält lediglich Prozeduraufrufe
	- weniger komfortable Programmierung als mit Embedded SQL
- Statisches SQL: Anweisungen müssen zur Übersetzungszeit feststehen
	- Optimierung zur Übersetzungszeit ermöglicht hohe Effizienz (Performance)
- Dynamisches SQL: Konstruktion von SQL-Anweisungen zur Laufzeit

## **Kopplung Programmiersprache – DBS**

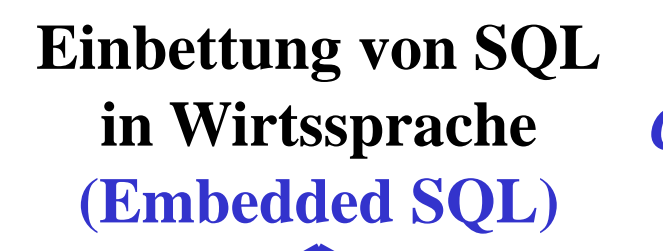

**statisches SQL dynamisches SQL dynamisches SQL**

**Call-Schnittstelle** *Call Level Interface (CLI)*

#### **Spracherweiterungen (bzw. neue Sprache)**

- *SQL-Erweiterungen: Stored Procedures / Kontrollanweisungen*

- *Datenbankprogrammiersprachen*
- *persistente Programmiersprachen*

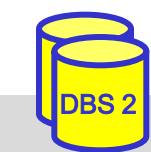

SS19, © Prof. Dr. E. Rahm 1-3

## **Verarbeitung von ESQL-Programmen**

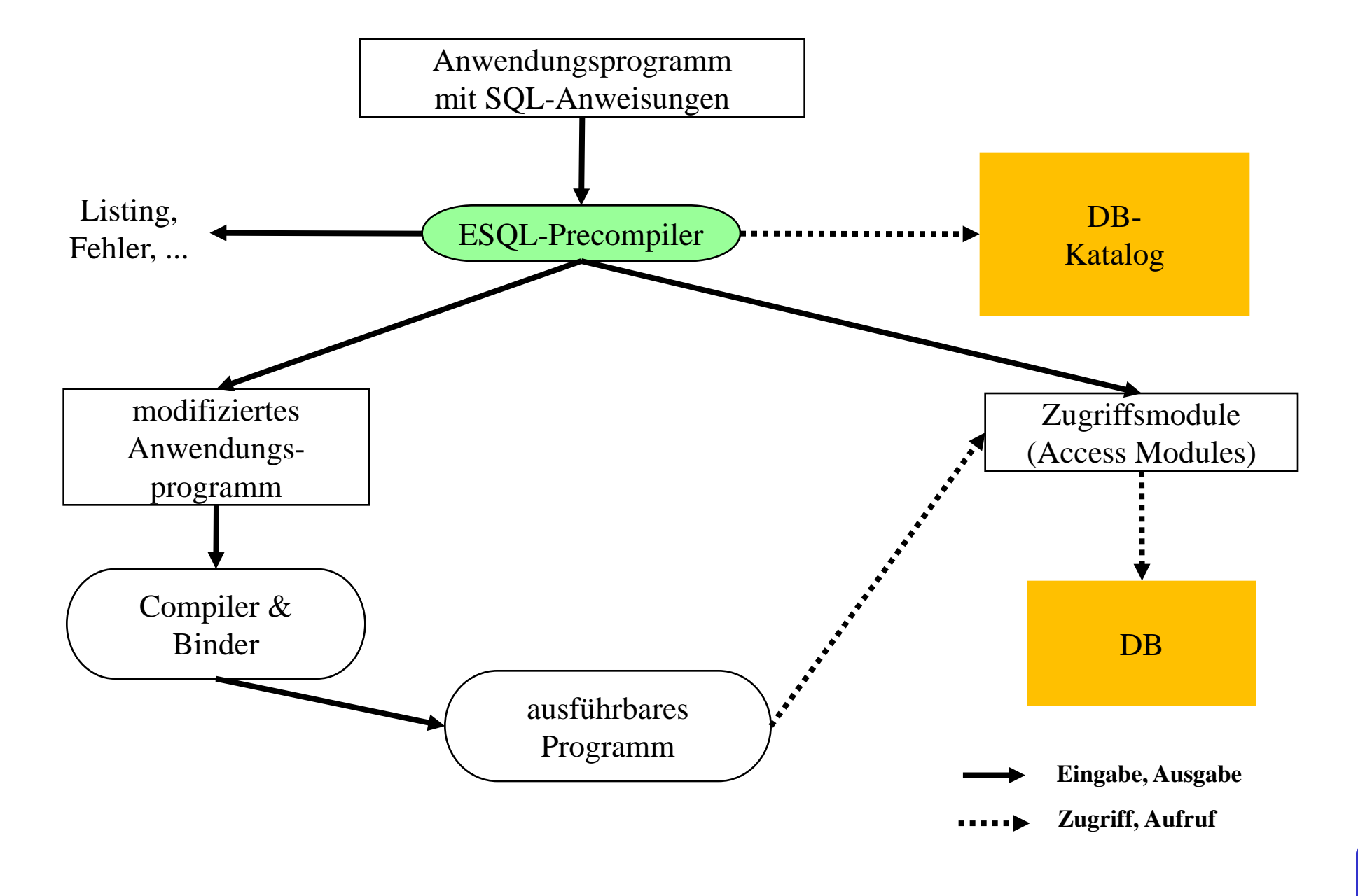

DBS<sub>2</sub>

## **Call-Level-Interface**

- alternative Möglichkeit zum Aufruf von SQL-Befehlen innerhalb von Anwendungsprogrammen: direkte Aufrufe von Prozeduren/Funktionen einer standardisierten Bibliothek (API)
- Hauptvorteil: keine Präkompilierung von Anwendungen
	- Anwendungen mit SQL-Aufrufen brauchen nicht im Source-Code bereitgestellt zu werden
	- wichtig zur Realisierung von kommerzieller Anwendungs-Software bzw. Tools
- Einsatz v. a. in Client/Server-Umgebungen

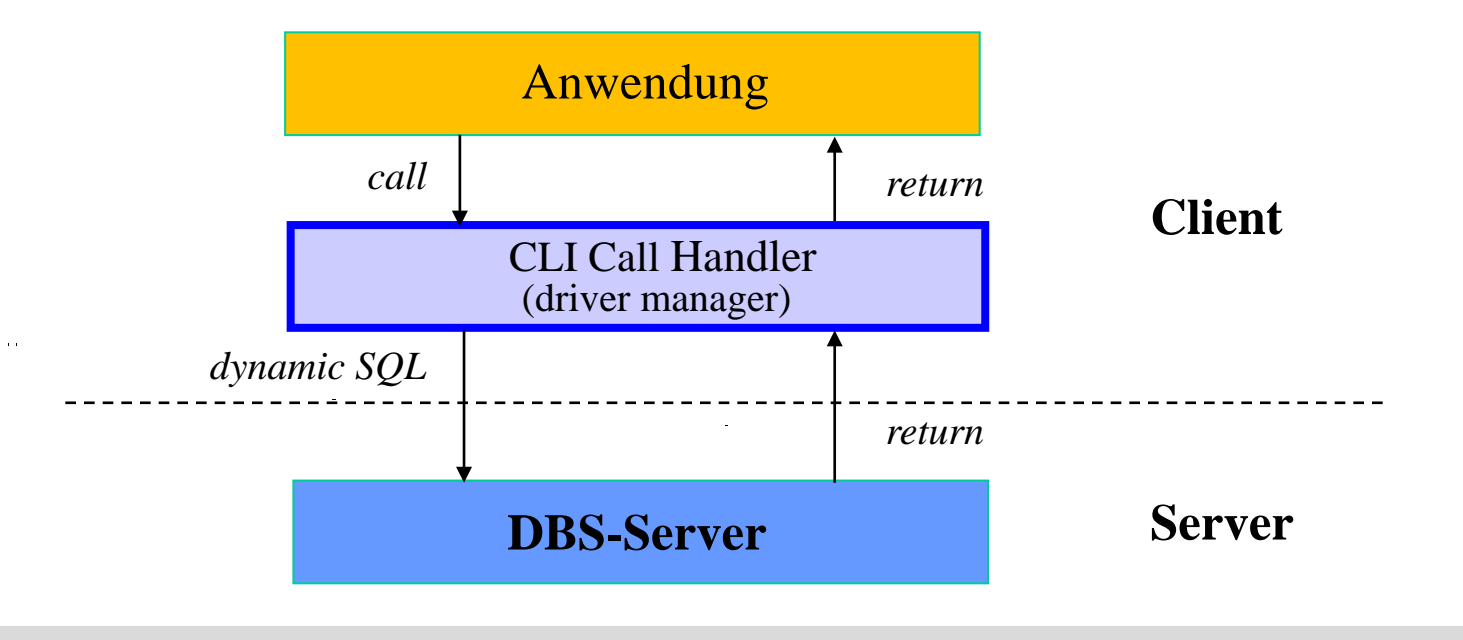

## **Call-Level-Interface (2)**

■ Unterschiede in der SQL-Programmierung zu eingebettetem SQL

- CLI impliziert i.a. dynamisches SQL (Optimierung zur Laufzeit)
- komplexere Programmierung
- explizite Anweisungen zur Datenabbildung zwischen DBS und Programmvariablen
- SQL-Standardisierung des CLI stark an ODBC angelehnt
- CLI für Java-Anwendungen: JDBC

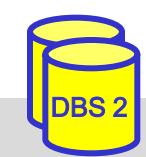

## **Statisches SQL: Beispiel für C**

```
exec sql include sqlca; /* SQL Communication Area */
main () 
\{exec sql begin declare section; 
   char X[8];
   int GSum; 
exec sql end declare section;
exec sql connect to dbname; 
exec sql insert into PERS(PNR,PNAME,GEHALT) values (4711,'Ernie', 32000); 
exec sql insert into PERS(PNR,PNAME,GEHALT) values (4712,'Bert', 38000); 
printf("ANR ? "); scanf(' % s'', X);exec sql select sum (GEHALT) into :GSum from PERS where ANR = :X; 
printf("Gehaltssumme: %d\n", GSum)
exec sql commit work; 
exec sql disconnect;
}
```
#### **Anmerkungen**

- eingebettete SQL-Anweisungen werden durch "EXEC SQL" eingeleitet und spezielles Symbol (hier ";") beendet, um Compiler Unterscheidung von anderen Anweisungen zu ermöglichen
- Verwendung von AP-Variablen in SQL-Anweisungen verlangt Deklaration innerhalb eines "declare section"-Blocks sowie Angabe des Präfix ":" innerhalb von SQL-Anweisungen
- Werteabbildung mit Typanpassung durch INTO-Klausel bei SELECT
- Kommunikationsbereich SQLCA (Rückgabe von Statusanzeigern u. ä.)

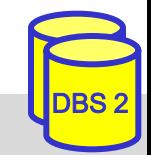

## **Mengenorientierte Anfragen**

- Queries mit nur einem Ergebnissatz
	- einfache Übernahme der Ergebnisse in Programmvariable (SELECT attr INTO :var)
- Kernproblem bei SQL-Einbettung in Programmiersprachen: Abbildung von Tupelmengen auf Variablen der Programmiersprache
	- Nutzung von Cursor/Iteratoren bzw. Result-Sets zur satzweisen Bereitstellung und Abarbeitung von DBS-Ergebnismengen

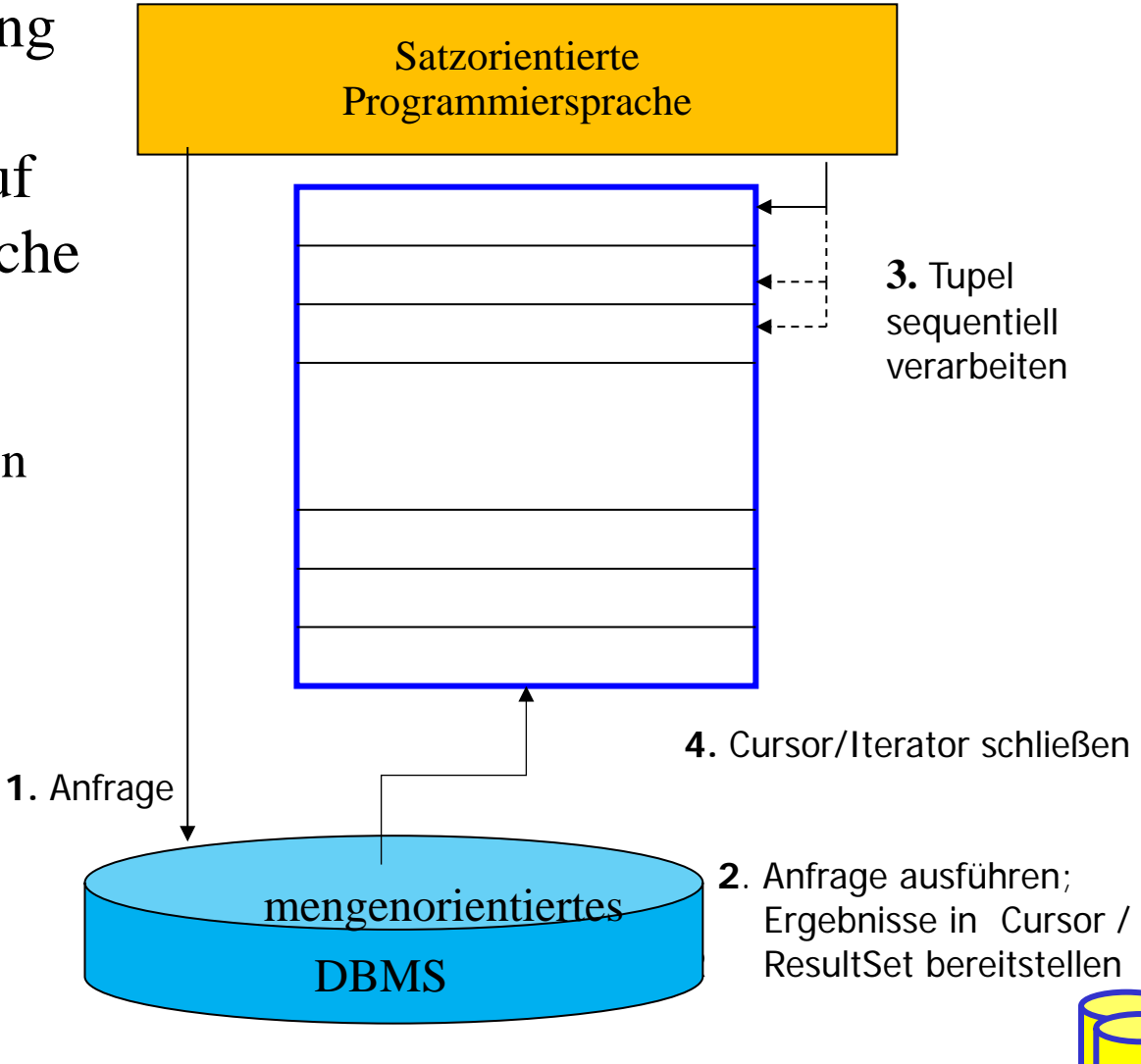

## **Cursor-Konzept in Embedded SQL**

- Cursor ist ein Iterator, der einer Anfrage (Relation) zugeordnet wird und mit dessen Hilfe die Tupeln des Ergebnismenge einzeln (one tuple at a time) im Programm bereitgestellt werden
	- Trennung von Query-Spezifikation (Cursor-Deklaration) und Bereitstellung/Verarbeitung von Tupeln im Query-Ergebnis
- **Operationen auf einen Cursor C1** 
	- DECLARE C1 CURSOR FOR table-exp
	- OPEN C1
	- FETCH C1 INTO VAR1, VAR2, . . ., VARn
	- CLOSE C1
- Anbindung einer SQL-Anweisung an die Wirtssprachen-Umgebung
	- Übergabe der Werte eines Tupels mit Hilfe der INTO-Klausel bei FETCH => INTO target-commalist (Variablenliste d. Wirtsprogramms)
	- Anpassung der Datentypen (Konversion)
- kein Cursor erforderlich für Select-Anweisungen, die nur einen Ergebnissatz liefern (SELECT INTO)

# **Cursor-Konzept (2)**

#### Beispielprogramm in  $C$  (vereinfacht)

```
...
     exec sql begin declare section; 
           char X[50]; 
           char Y[8];
          double G;
     exec sql end declare section;
     exec sql declare c1 cursor for
              select NAME, GEHALT from PERS where ANR = :Y;
     printf("ANR ? "); scanf(' % s'', Y);exec sql open C1;
     while (sqlcode == ok) {
              exec sql fetch C1 into :X, :G;
              printf("s\n\{n", X\}}
     exec sql close C1;
...
```
■ DECLARE C1 . . . ordnet der Anfrage einen Cursor C1 zu

- OPEN C1 bindet die Werte der Eingabevariablen
- Systemvariable SQLCODE zur Übergabe von Fehlermeldungen (Teil von SQLCA)

SS19, © Prof. Dr. E. Rahm 1-10

## **Verwaltung von Verbindungen**

■ Zugriff auf DB erfordert i.a. zunächst, eine Verbindung herzustellen, v.a. in Client/Server-Umgebungen

- Aufbau der Verbindung mit CONNECT, Abbau mit DISCONNECT
- jeder Verbindung ist eine Session zugeordnet
- Anwendung kann Verbindungen (Sessions) zu mehreren Datenbanken offenhalten
- Umschalten der "aktiven" Verbindung durch SET CONNECTION

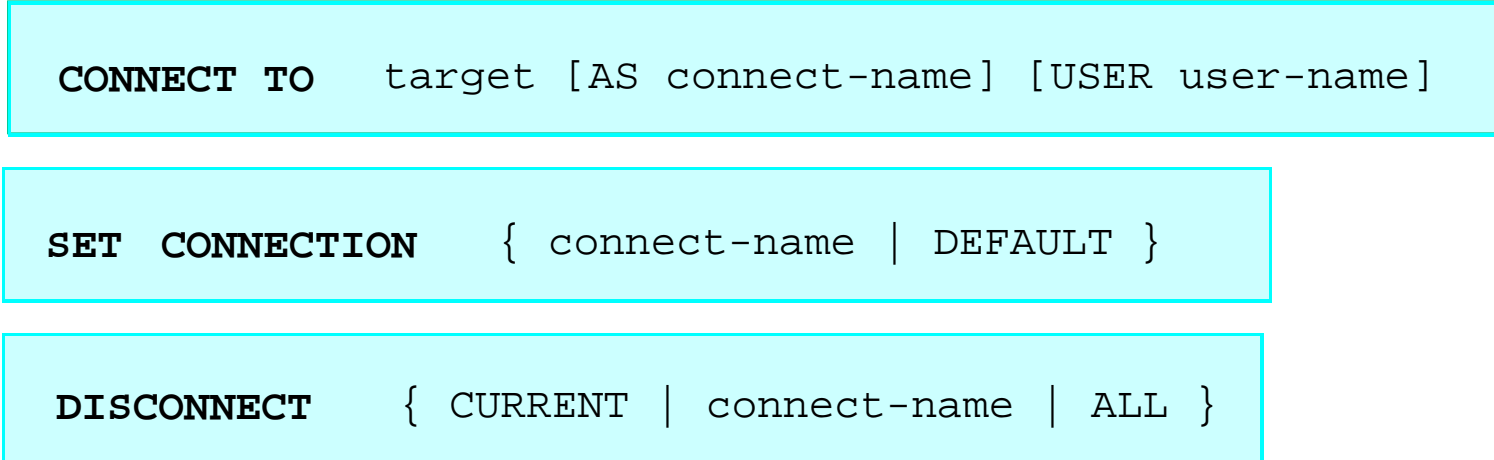

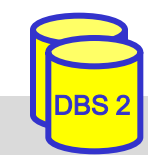

## **Dynamisches SQL**

- dynamisches SQL: Festlegung von SQL-Anweisungen zur Laufzeit -> Query-Optimierung i.a. erst zur Laufzeit möglich
- SQL-Anweisungen werden vom Compiler wie Zeichenketten behandelt
	- Dekaration DECLARE STATEMENT
	- Anweisungen enthalten SQL-Parameter (?) statt Programmvariablen
- 2 Varianten: Prepare-and-Execute bzw. Execute Immediate

```
exec sql begin declare section;
  char Anweisung[256], X[6]; 
exec sql end declare section;
exec sql declare SQLanw statement;
Anweisung = "DELETE FROM PERS WHERE ANR = ? AND ORT = ?"; /*bzw. Einlesen
exec sql prepare SQLanw from :Anweisung;
exec sql execute SQLanw using 
scanf(' \&s'', X);
exec sql execute SQLanw using
```
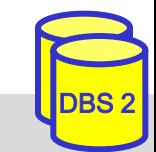

## **Dynamisches SQL (2)**

■ Variante ohne Vorbereitung: EXECUTE IMMEDIATE **Beispiel** 

```
scanf(" %s", Anweisung);
exec sql execute immediate :Anweisung;
```
- Maximale Flexibilität, jedoch potentiell geringe Performance
	- kann für einmalige Query-Ausführung ausreichen

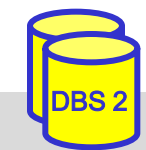

## **Transaktionskonzept (ACID)**

**Transaktion:** Folge von DB-Operationen (DML-Befehlen), für die DBS die ACID-Eigenschaften gewährleistet

- **A**tomicity: die Änderungen einer Transaktion werden vollständig oder gar nicht in die Datenbank eingebracht (Alles oder Nichts')
- **C**onsistency: eine erfolgreiche Transaktion erhält die DB-Konsistenz (Menge der definierten Integritätsbedingungen)
- **I**solation: DB-Zugriffe gleichzeitig ausgeführter Transaktionen werden synchronisiert (logischer Einbenutzerbetrieb)
- **D**urability: Änderungen erfolgreich beendeter Transaktionen sind persistent gegenüber Fehlern wie Systemabstürzen

## **Programmierschnittstelle für Transaktionen**

- begin of transaction (BOT): implizit in SQL
- $-$  commit transaction (,, commit work " in SQL)
- $-$  rollback transaction (,,rollback work" in SQL)

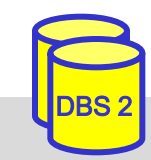

## **Transaktionsbeispiel: Debit/Credit**

void main ( ) {

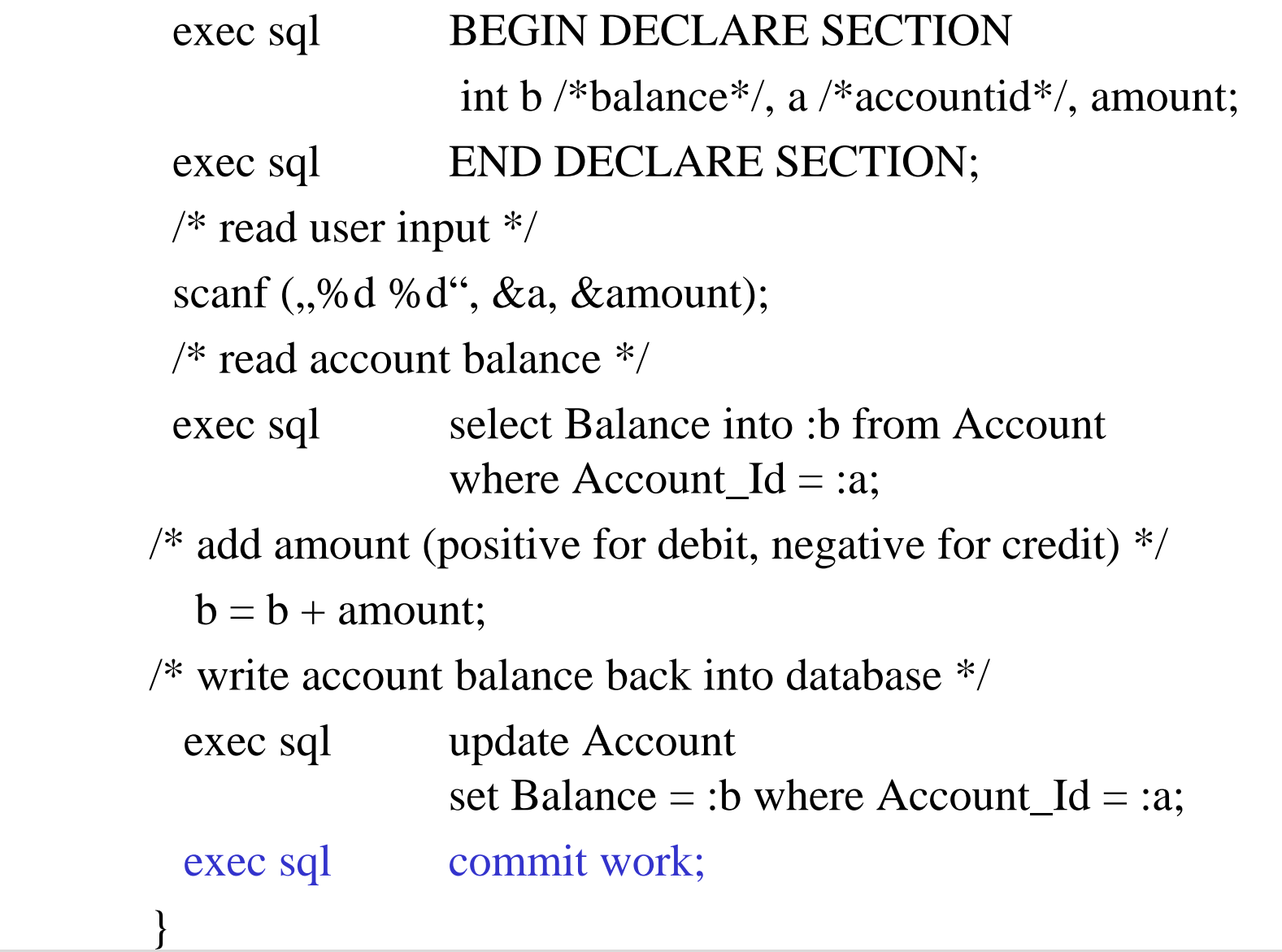

 $\overline{\text{B}}$ 

# **Synchronisationsprobleme**

# **DBS** müssen Mehrbenutzerbetrieb unterstützen **Ortal Synchronisation kommt es zu so genannten** Mehrbenutzer-Anomalien

- verloren gegangene Änderungen (lost updates)
- Zugriffe auf nicht freigegebene Änderungen (dirty read, read uncommitted)
- inkonsistente Analyse (non-repeatable read)
- Phantom-Probleme
- Anomalien sind nur durch Änderungen verursacht

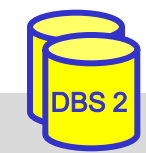

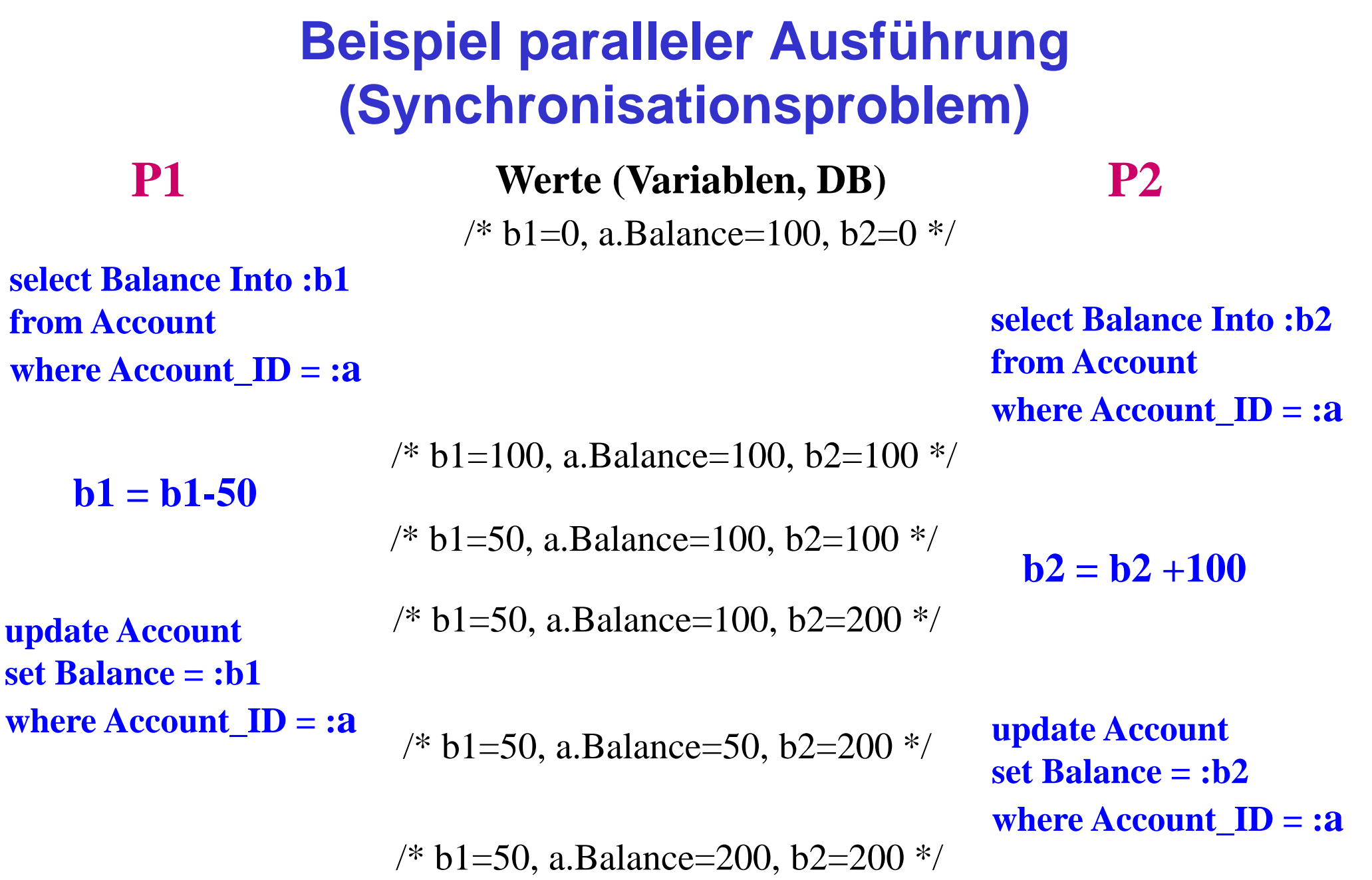

UDBS 2

## **Non-repeatable Read**

**select Balance Into :b1 from Account where Account\_ID = :a**

**P1 Werte (Variable, DB) P2** /\* b1=0, b2=0, a.Balance=100  $\frac{\ast}{ }$ 

#### /\* b1=100, a.Balance=100  $*/$

**update Account set Balance = Balance + 100 where Account\_ID = :a commit work;**

**select Balance Into :b2 from Account where Account\_ID = :a**  $/* a. Balance = 200$  \*/

 $/* b2=200$  \*/

IF b1<> b2 THEN <Fehlerbehandlung>

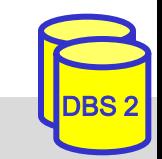

# **Synchronisation**

Synchronisation automatisch durch DBS, z.B. durch

- Setzen von (Lese/Schreib-) Sperren vor Datenzugriff
- Freigabe der Sperren am Transaktionsende
- idealerweise werden alle Anomalien beseitigt (logischer Einbenutzerbetrieb)
	- Synchronisation gewährleistet *"Serialisierbarkeit"*
	- gleichzeitige Ausführung von Transaktionen hat den gleichen Effekt auf die DB wie eine serielle Ausführung dieser Transaktionen
- Inkaufnahme einiger Anomalien verbessert jedoch i.a. Leistungsfähigkeit
	- weniger Sperren, Blockierungen (Warteverzögerungen auf frei werdende Sperren) und Deadlocks

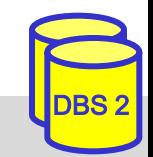

## **SQL-Isolationsstufen**

- 4 Konsistenzebenen (Isolation Level) zur Synchronisation von Transaktionen
	- Default ist Serialisierbarkeit (serializable)
	- Lost-Update muß generell vermieden werden
	- READ UNCOMMITTED für Änderungstransaktionen unzulässig

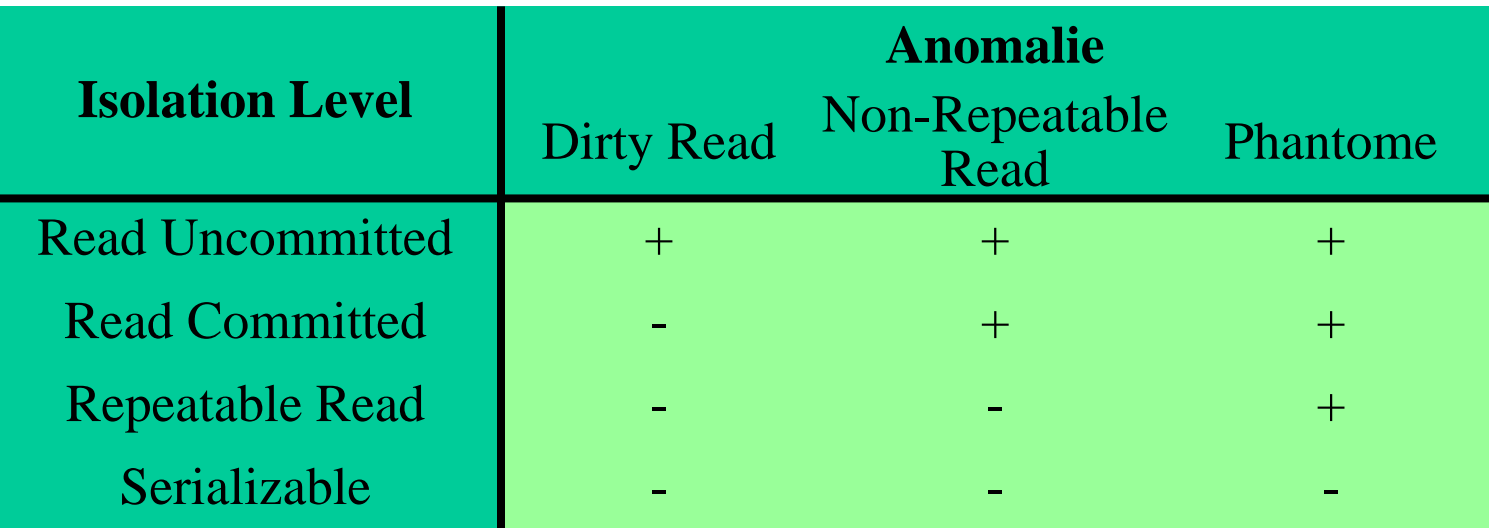

■ SQL-Anweisung zum Setzen der Konsistenzebene (Embedded SQL)

SET TRANSACTION [READ WRITE | READ ONLY] ISOLATION LEVEL <level>

**Beispiel:** exec sql SET TRANSACTON Read Only ISOLATION LEVEL Read Committed

# **Recovery-Unterstützung**

- automatische Behandlung aller erwarteten Fehler durch das DBS
- **T**ransaktionsparadigma verlangt:
	- Alles-oder-Nichts-Eigenschaft von Transaktionen
	- Dauerhaftigkeit erfolgreicher Änderungen
- Voraussetzung: Sammeln redundanter Informationen während Normalbetrieb (Logging)

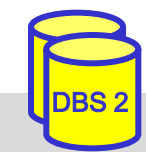

# **Fehlerarten**

■ *Transaktionsfehler*: vollständiges Zurücksetzen auf Transaktionsbeginn (Undo)

# ■ *Systemfehler* (Rechnerausfall, DBS-Absturz)

- REDO für erfolgreiche Transaktionen (Wiederholung von Änderungen, die aufgrund des Systemfehlers nicht in der Datenbank sind)
- UNDO aller durch Ausfall unterbrochenen Transaktionen (Entfernen derer Änderungen aus der Datenbank)

# ■ *Gerätefehler* (Plattenausfall):

- vollständiges Wiederholen (REDO) aller Änderungen auf einer Archivkopie
- oder: Spiegelplatten bzw. RAID-Disk-Arrays

## ■ *Katastrophen* (Komplettausfall Rechenzentrum, etc.)

– Verteilte Datensicherung auf geographisch separierten Systemen

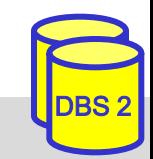

# **Atomaritätsproblem: Beispiel**

## ■ Unterbrechung während einer Überweisung

void main ( ) {

 */\* read user input \*/*

scanf (,%d %d %d", &sourceid, &targetid, &amount);

 */\* subtract amount from source account \*/*

exec sql update Account

set Balance = Balance - :amount where Account\_Id = :sourceid;

 */\* add amount to target account \*/*

exec sql update Account

set Balance = Balance + :amount where  $Account\_Id = :targetid;$ 

exec sql commit work; }

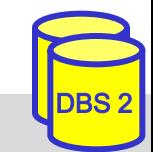

## **Systemkomponenten zur Recovery**

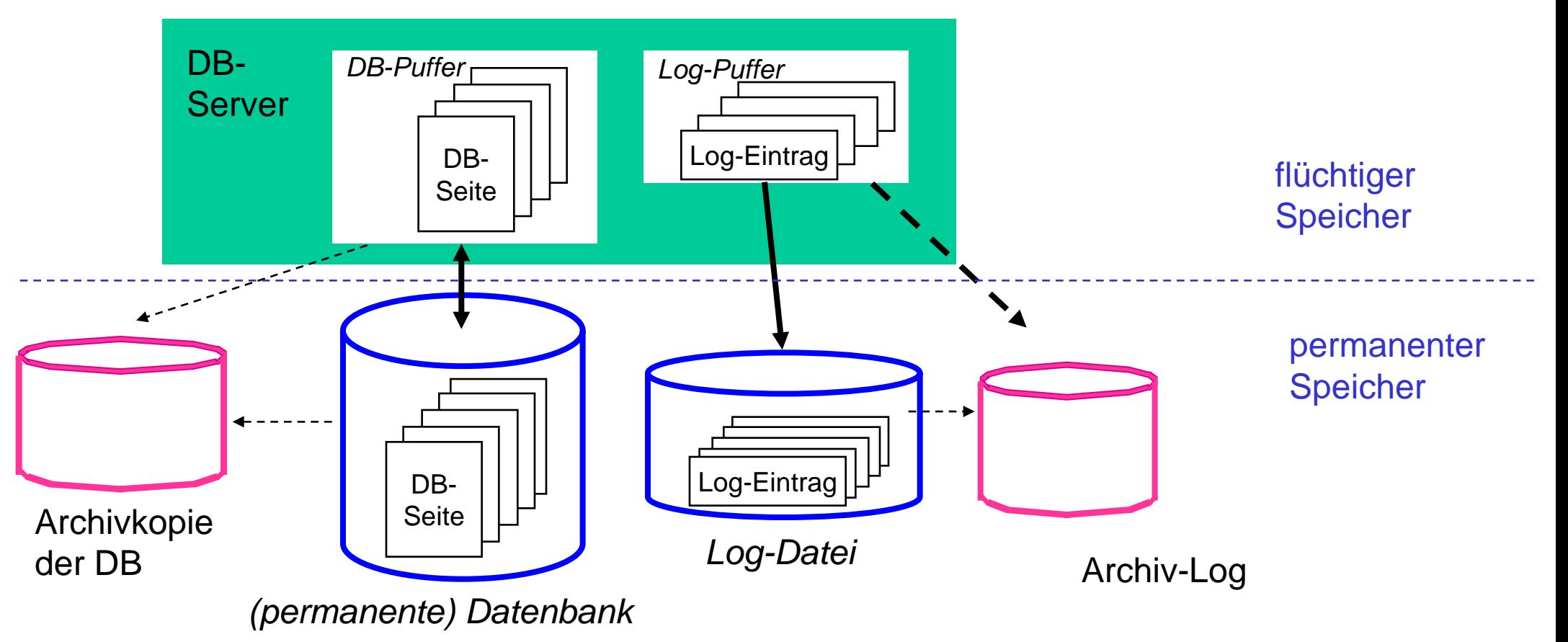

- Pufferung von Log-Daten im Hauptspeicher (Log-Puffer)
	- Ausschreiben spätestens am Transaktionsende ("Commit")
- Log-Datei zur Behandlung von Transaktions- und Systemfehler
- Behandlung von Gerätefehlern: Archivkopie + Archiv-Log => aktuelle DB

## **Die Transaktion als Schnittstelle zwischen Anwendungsprogramm und DBS**

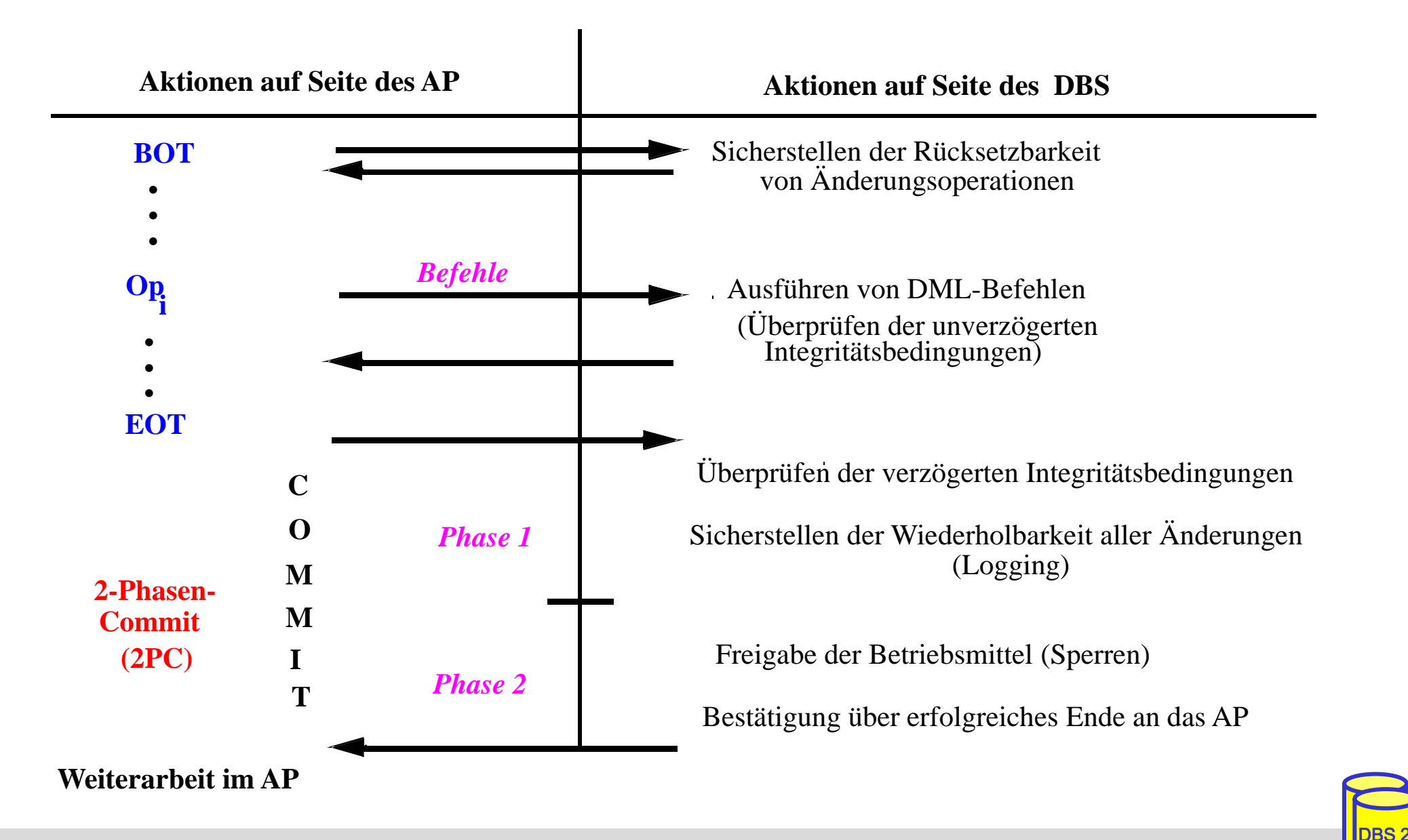

# **Gespeicherte Prozeduren (Stored Procedures)**

- Prozeduren werden durch DBS gespeichert und verwaltet
	- benutzerdefinierte Prozeduren oder Systemprozeduren
	- Programmierung der Prozeduren in SQL oder allgemeiner Programmiersprache

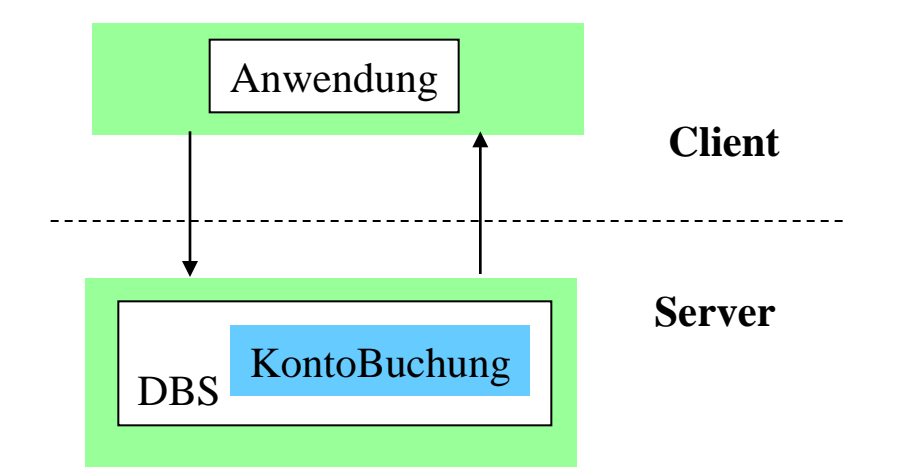

## Vorteile:

- als gemeinsamer Code für verschiedene Anwendungsprogramme wiederverwendbar
- Anzahl der Zugriffe des Anwendungsprogramms auf die DB werden reduziert
- Performance-Vorteile v.a. in Client-Server-Umgebungen
- höherer Grad der Isolation der Anwendung von DB wird erreicht
- **Nachteile** ?

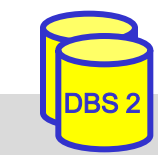

## **Persistente SQL-Module (PSM)**

- SQL-Prozeduren erfordern Spracherweiterungen gegenüber SQL1992
	- u.a. allgemeine Kontrollanweisungen IF, WHILE, etc.
	- herstellerspezifische Festlegungen bereits seit 1987 (Sybase Transact-SQL)
	- PSM: seit SQL99 standardisiert
- Routinen: Prozeduren und Funktionen
	- Routinen sind Schema-Objekte (wie Tabellen etc.) und werden im Katalog aufgenommen (beim DBS/Server)
	- geschrieben in SQL (SQL routine) oder in externer Programmiersprache (C, Java, FORTRAN, ...) -> 2 Sprachen / Typsysteme
- zusätzliche DDL-Anweisungen
	- CREATE PROCEDURE
	- DROP PROCEDURE
	- CREATE FUNCTION
	- DROP FUNCTION

## **PSM: SQL-Routinen**

### ■ **SQL-Routinen**: in SQL geschriebene Prozeduren/Funktionen

- Deklarationen lokaler Variablen etc. innerhalb der Routinen
- Nutzung zusätzlicher Kontrollanweisungen: Zuweisung, Blockbildung, IF, LOOP, etc.
- Exception Handling (SIGNAL, RESIGNAL)
- integrierte Programmierumgebung
- keine Typkonversionen

## **Beispiel**

```
CREATE PROCEDURE KontoBuchung 
    (IN konto INTEGER, IN betrag DECIMAL (15,2));
          BEGIN DECLARE C1 CURSOR FOR ...;
                 UPDATE account 
                 SET balance = balance + betrag
                 WHERE account # = konto;
```
END;

**Prozeduren werden über CALL-Anweisung aufgerufen: exec sql** CALL KontoBuchung (:account\_#, :amount);

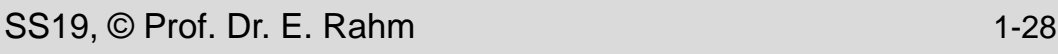

...

## **PSM: SQL-Routinen (2)**

#### Beispiel einer SQL-Funktion:

**CREATE FUNCTION** vermoegen (kunr INTEGER) RETURNS DECIMAL (15,2);

BEGIN DECLARE vm INTEGER; SELECT sum (balance) INTO vm FROM account WHERE account owner =  $kunr$ ; RETURN vm;

END;

■ Aufruf persistenter Funktionen (SQL und externe) in SQL-Anweisungen wie Built-in-Funktionen

SELECT \* FROM kunde WHERE vermoegen (KNR) > 100000.00

**Prozedur- und Funktionsaufrufe können rekursiv sein** 

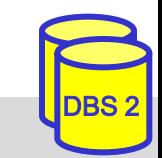

## **Prozedurale Spracherweiterungen: Kontrollanweisungen**

Compound Statement BEGIN ... END;

SQL-Variablendeklaration DECLARE var type;

Leave-Anweisung LEAVE ...;

Return-Anweisung RETURN x;

SS19, © Prof. Dr. E. Rahm 1-30

If-Anweisung **IF condition THEN ... ELSE ... :** Case-Anweisung CASE expression WHEN x THEN WHEN ...: Loop-Anweisung WHILE i < 100 LOOP ... END LOOP; For-Anweisung **FOR result AS ... DO ... END FOR;** Prozeduraufruf CALL procedure\_x (1, 2, 3);

 $Zuweisung$   $SET x = "abc";$ 

Signal/Resignal SIGNAL division\_by\_zero;

## **PSM Beispiel**

```
outer: BEGIN
  DECLARE account INTEGER DEFAULT 0;
  DECLARE balance DECIMAL (15,2);
  DECLARE no money EXCEPTION FOR SOLSTATE VALUE 'xxxxx';
  DECLARE DB inconsistent EXCEPTION FOR SOLSTATE VALUE 'yyyyy';
  SELECT account #, balance INTO account, balance FROM accounts ...;
  IF (balance - 10) < 0 THEN SIGNAL no money;
  BEGIN ATOMIC
   DECLARE cursor1 SCROLL CURSOR ...;
   DECLARE balance DECIMAL (15,2);
   SET balance = outer.balance - 10;
   UPDATE accounts SET balance = balance WHERE account \# = account;
   INSERT INTO account_history VALUES (account, CURRENT_DATE, 'W', balance); .....
  END;
 EXCEPTION
   WHEN no money THEN
   CASE (SELECT account type FROM accounts WHERE account \# = account)
          WHEN 'VIP' THEN INSERT INTO send letter ....
          WHEN 'NON-VIP' THEN INSERT INTO blocked_accounts ...
   ELSE SIGNAL DB inconsistent;
   WHEN DB inconsistent THEN
          BEGIN .... END;
    END;
```
## **Zusammenfassung**

- statisches (eingebettetes) SQL
	- hohe Effizienz, relativ einfache Programmierung
	- begrenzte Flexibilität (Aufbau aller SQL-Befehle muss zur Übersetzungszeit festliegen)
- Cursor-Konzept zur satzweisen Verarbeitung von Datenmengen
	- Operationen: DECLARE CURSOR, OPEN, FETCH, CLOSE

## ■ Call-Level-Interface (z.B. JDBC)

- erfordert keinen Präcompiler
- Verwendung von dynamischem SQL
- **Transaktionskonzept** 
	- Kontrolle der Synchronisation durch Isolation Level
- Stored Procedures
	- Performance-Gewinn durch reduzierte Häufigkeit von DBS-Aufrufen
	- SQL-Standardisierung: Persistent Storage Modules (PSM)
	- umfassende prozedurale Spracherweiterungen von SQL

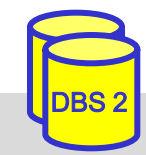